## **Procedimentos para a Matrícula da Graduação:**

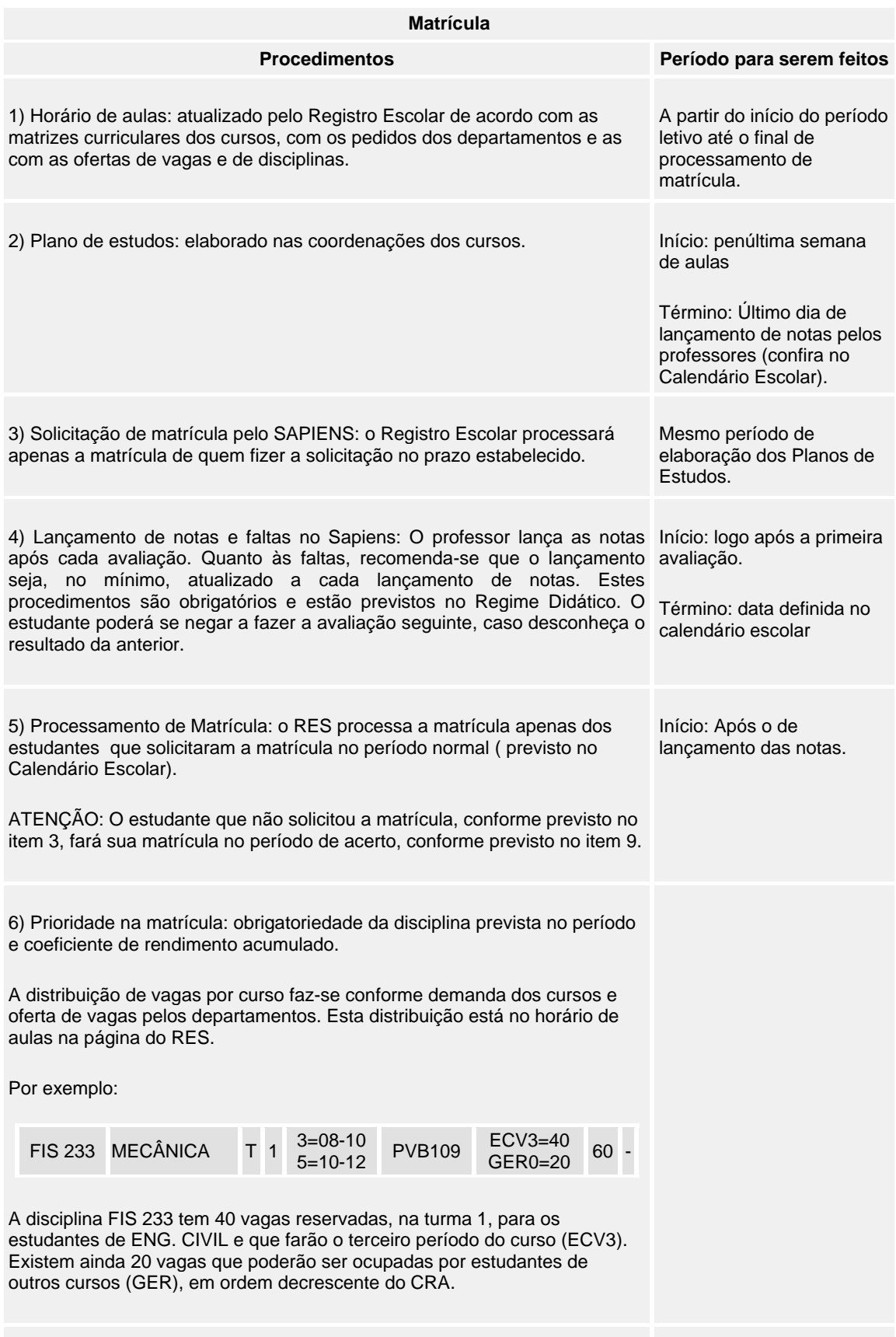

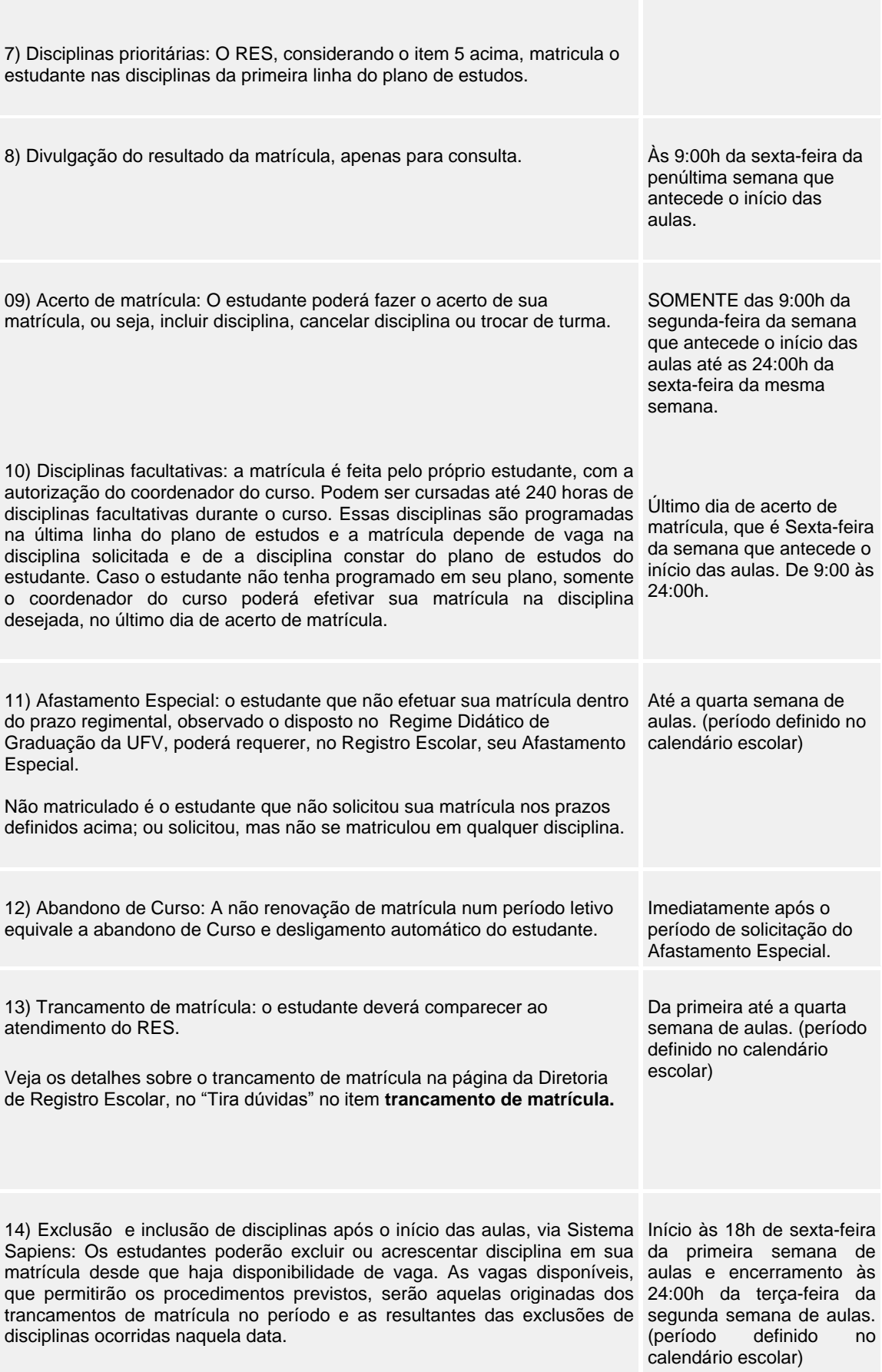

## **Alertas**

1º) Se você não faz um bom Plano de Estudos, tem sua matrícula comprometida.

2º) Mesmo tendo observado todos os procedimentos e prazos, não deixe de acessar o SAPIENS na semana que antecede o início das aulas. Faça isso, de preferência, no primeiro dia de acerto.

3º) Quanto mais tarde procurar resolver os problemas de sua matrícula, menores são as chances de conseguir o que deseja, pois as vagas são limitadas.

4º) Não confie sua senha a terceiros.

5º) Não fique no "achismo"; em caso de dúvida, procure o coordenador de seu curso, o atendimento do RES ou ligue para o RES.